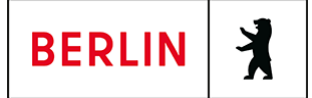

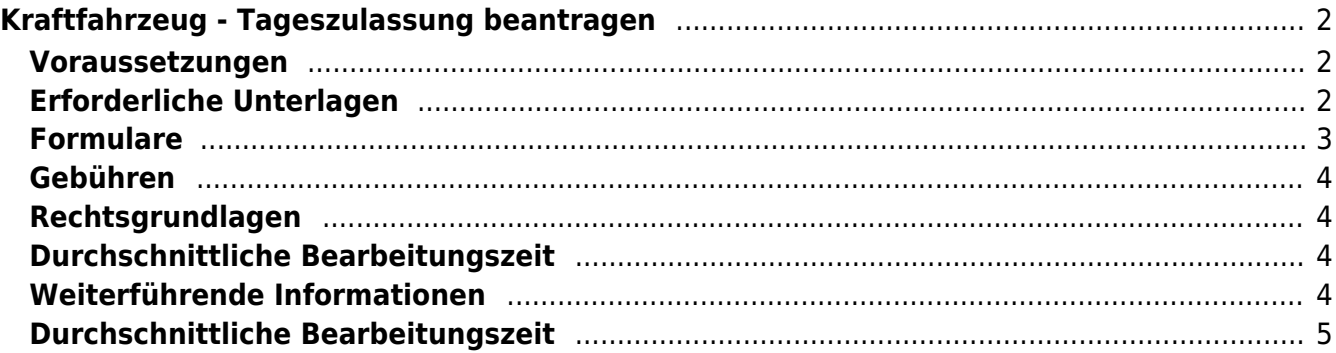

# <span id="page-1-0"></span>Kraftfahrzeug - Tageszulassung beantragen

Durch den Neuerlass der Fahrzeug-Zulassungsverordnung (FZV) ist es seit dem 01.09.2023 möglich die Erstzulassung eines Fahrzeugs in Form einer Tageszulassung zu beantragen. Das Fahrzeug wird mit dem Ablauf des Tages, an dem die Tageszulassung erfolgte, automatisiert außer Betrieb gesetzt (Tag der Zulassung = Tag der Außerbetriebsetzung).

Da die Zulassungsbescheinigung Teil I im Rahmen des Zulassungsverfahrens ungültig gemacht wird und die Kennzeichenschilder nicht gesiegelt werden, gelten nachfolgende Bedingungen, um an diesem Tag am öffentlichen Straßenverkehr teilzunehmen:

- Die Kennzeichenschilder müssen an der vorgesehenen Stelle am Fahrzeug befestigt sein.
- Der vorläufige Zulassungsnachweis, welcher Ihnen im Rahmen der Zulassung ausgestellt wird, muss gut lesbar im Fahrzeug ausgelegt sein.
- Die Zulassungsbescheinigung Teil I ist mitzuführen und zuständigen Personen auf Verlangen zur Prüfung auszuhändigen.
- oder (bei Nutzung der Online-Abwicklung): Statt der Zulassungsbescheinigung Teil I ist ein gut lesbarer Ausdruck der abgerufenen automatisierten Entscheidung über die vorläufige Zulassung mitzuführen und zuständigen Personen auf Verlangen zur Prüfung auszuhändigen.

#### <span id="page-1-1"></span>**Voraussetzungen**

- **es handelt sich um ein zulassungspflichtiges Fahrzeug**
- **das Fahrzeug war vorher noch nie zugelassen**
- **Für die Online-Antragstellung: aktivierte Online-Ausweisfunktion** (<https://service.berlin.de/dienstleistung/329830/>) Hierfür benötigen Sie:
	- $\circ$ Ihren elektronischen Personalausweis oder den elektronischen Aufenthaltstitel (eAT) mit aktivierter Online-Ausweisfunktion (eID) und der sechsstelligen PIN
	- o ein externes Kartenlesegerät oder ein modernes Smartphone mit Android- oder iOS-Betriebssystem
	- o die Software "AusweisApp"
- **Für die Online-Antragstellung: Zustimmung zum elektronischen Bezahlverfahren**
	- Folgende Zahlungsmethoden stehen Ihnen zur Verfügung:
		- o Kreditkarte (Visa, Mastercard)
		- PayPal
- **Für die Online-Antragstellung: Zulassungsbescheinigung Teil II (ZB Teil II) muss über Sicherheitscodes verfügen**

# <span id="page-1-2"></span>**Erforderliche Unterlagen**

**Antrag auf Tageszulassung**

Online möglich oder persönlich vor Ort.

**SEPA-Lastschriftmandat zum Einzug der Kraftfahrzeugsteuer** Hinweis: Die Kraftfahrzeugsteuer wird für einen vollen Monat erhoben.

#### **Typ- oder Einzelgenehmigung**

EG-Übereinstimmungsbescheinigung auch "CoC" genannt, allgemeine Betriebserlaubnis oder eine Einzelgenehmigung, die bereits erteilt wurde oder noch erteilt werden muss in Form eines Gutachtens nach § 21 StVZO oder § 13 EG-FGV.

Sollte aufgrund eines Gutachtens die Erteilung einer Ausnahmegenehmigung notwendig sein, muss diese gesondert vor der Zulassung des Fahrzeugs beantragt werden.

- **elektronische Versicherungsbestätigung (eVB)** Diese erhalten Sie von einem Versicherer Ihrer Wahl.
- **Ausweisdokument oder amtlich beglaubigte Kopie** Personalausweis oder Pass mit Meldebescheinigung, elektronischer Aufenthaltstitel – eAT Personalausweis oder Aufenthaltstitel mit aktivierter Online-Ausweisfunktion

(eID) und der sechsstelligen PIN (siehe Voraussetzungen)

**ggf. formlose Vollmacht, einschließlich Ausweisdokument einer für die Zulassung bevollmächtigten Person im Original (oder eine amtlich beglaubigte Kopie)**

wenn eine bevollmächtigte Person für die antragstellende Person vorsprechen sollte

- **Bei Firmen (juristische Personen): Auszug aus dem Handelsregister und Ausweisdokument(e) der zeichnungsbefugten Person(en)** Eine Kopie ist in diesen Fällen zulässig und die Schwärzungen gem. Personalausweisgesetz müssen vorgenommen sein.
- **Bei Gewerbetreibenden: Gewerbeanmeldung und Ausweisdokument im Original (oder eine amtlich beglaubigte Kopie)** Bei mehreren Gewerbetreibenden ist die Vorlage aller Ausweisdokumente im Original (oder amtlich beglaubigte Kopien) notwendig. Auf dem Zulassungsantrag müssen in diesem Falle auch alle Personen unterschreiben und eine Person muss als einzutragende vertretende Person benannt werden.
- **Bei Vereinen: Auszug aus dem Vereinsregister und Ausweisdokumente der Vertretungsberechtigten im Original (oder eine amtlich beglaubigte Kopie)**
- **Nachweis der Verfügungsberechtigung über das Fahrzeug** (z.B. durch einen Kaufvertrag, eine Originalrechnung etc.)
- **Zulassungsbescheinigung Teil II** sofern das Fahrzeug über eine solche verfügt

### <span id="page-2-0"></span>**Formulare**

- **Antrag auf Tageszulassung** ([https://www.berlin.de/labo/mobilitaet/kfz-zulassung/zulassungsantrag\\_tages](https://www.berlin.de/labo/mobilitaet/kfz-zulassung/zulassungsantrag_tageszulassung_20230830.pdf?ts=1693497281) [zulassung\\_20230830.pdf?ts=1693497281](https://www.berlin.de/labo/mobilitaet/kfz-zulassung/zulassungsantrag_tageszulassung_20230830.pdf?ts=1693497281))
- **SEPA-Lastschriftmandat KFZ-Zulassung (online ausfüllbar)** ([https://www.berlin.de/formularverzeichnis/?formular=/labo/kfz-zulassung/\\_as](https://www.berlin.de/formularverzeichnis/?formular=/labo/kfz-zulassung/_assets/mdb-f394016-sepa_lastschriftmandat__20140327____formular.pdf) sets/mdb-f394016-sepa\_lastschriftmandat\_20140327\_\_\_formular.pdf)
- **SEPA-Lastschriftmandat KFZ-Zulassung (Druckversion)** ([https://www.berlin.de/formularverzeichnis/?formular=/labo/kfz-zulassung/\\_as](https://www.berlin.de/formularverzeichnis/?formular=/labo/kfz-zulassung/_assets/mdb-f394015-sepa_lastschriftmandat__20140327____druckvorlage.pdf) sets/mdb-f394015-sepa\_lastschriftmandat\_20140327\_\_\_druckvorlage.pdf)
- **Antrag auf Ausnahmegenehmigung für Importfahrzeuge** ([https://www.berlin.de/labo/mobilitaet/kfz-zulassung/dienstleistungen/antraga](https://www.berlin.de/labo/mobilitaet/kfz-zulassung/dienstleistungen/antragaufausnahmegenehmigung.pdf?ts=1693496891)

### <span id="page-3-0"></span>**Gebühren**

- 45,90 Euro: Grundgebühr, wenn Sie den Antrag vor Ort bei der Zulassungsbehörde stellen
- 14,90 Euro Grundgebühr, wenn Sie den Antrag online stellen
- Bitte beachten Sie, dass die Gebühren durch hinzukommende Einzelgebühren, welche im Rahmen der Zulassung anfallen, höher ausfallen und dass es sich bei den oben benannten Gebühren nur um die Grundgebühren handelt.
- Die Anfertigung der Kennzeichenschilder ist keine Dienstleistung der Kfz-Zulassungsbehörde Berlin. Über gesondert anfallende Kosten kann keine Auskunft gegeben werden.

## <span id="page-3-1"></span>**Rechtsgrundlagen**

- **Fahrzeug-Zulassungsverordnung (FZV) §§ 3,6,7,13,16** ([https://www.gesetze-im-internet.de/fzv\\_2023/](https://www.gesetze-im-internet.de/fzv_2023/))
- **Straßenverkehrs-Zulassungs-Ordnung (StVZO) § 21** ([https://www.gesetze-im-internet.de/stvzo\\_2012/\\_\\_21.html\)](https://www.gesetze-im-internet.de/stvzo_2012/__21.html)
- **EG-Fahrzeuggenehmigungsverordnung (EG-FGV) § 13** ([https://www.gesetze-im-internet.de/eg-fgv\\_2011/\\_\\_13.html](https://www.gesetze-im-internet.de/eg-fgv_2011/__13.html))
- **Pflichtversicherungsgesetz (PflVG) § 1** ([https://www.gesetze-im-internet.de/pflvg/\\_\\_1.html\)](https://www.gesetze-im-internet.de/pflvg/__1.html)
- **Kraftfahrzeugsteuergesetz 2002 (KraftStG 2002) § 3** ([https://www.gesetze-im-internet.de/kraftstg/\\_\\_3.html\)](https://www.gesetze-im-internet.de/kraftstg/__3.html)
- **Kfz-Zulassungsvoraussetzungsgesetz (FzZulGebEinfG BE) § 1** ([https://gesetze.berlin.de/perma?j=FzZulGebEinfG\\_BE\\_!\\_1\)](https://gesetze.berlin.de/perma?j=FzZulGebEinfG_BE_!_1)
- **Gebührenordnung für Maßnahmen im Straßenverkehr (GebOSt) Anlage zu § 1 - 221.1.2 und 221.1.3** ([https://www.gesetze-im-internet.de/stgebo\\_2011/anlage.html\)](https://www.gesetze-im-internet.de/stgebo_2011/anlage.html)

#### <span id="page-3-2"></span>**Durchschnittliche Bearbeitungszeit**

Bei Online-Antragstellung:

Nach der abschließenden Bearbeitung des elektronischen Antrags in der Kfz-Zulassungsbehörde erhalten Sie einen Zulassungsbescheid. Die Unterlagen erhalten Sie mittels Zustellungsurkunden. Die Postlaufzeiten werden mit drei Tagen berechnet, so dass Sie nach Antragstellung in den nächsten sieben Tagen mit einer Zustellung rechnen können.

Bei überdurchschnittlich hohem Antragseingang kann es zu einer Verzögerung von 1 – 2 Werktagen kommen. Sofern Sie nach spätestens 14 Tagen keine Zustellung erhalten haben, nehmen Sie bitte Kontakt mit der Kfz-Zulassungsbehörde auf.

# <span id="page-3-3"></span>**Weiterführende Informationen**

- **FAQ i-KFZ / internetbasierte Anträge (Online-Zulassung)** ([https://www.berlin.de/labo/mobilitaet/kfz-zulassung/artikel.908665.php\)](https://www.berlin.de/labo/mobilitaet/kfz-zulassung/artikel.908665.php)
- **Informationen und Download der AusweisApp**

([https://www.ausweisapp.bund.de/home\)](https://www.ausweisapp.bund.de/home)

- **Informationen des Zolls zu Steuervergünstigungen / Steuerbefreiungen** ([https://www.zoll.de/DE/Fachthemen/Steuern/Verkehrsteuern/Kraftfahrzeugst](https://www.zoll.de/DE/Fachthemen/Steuern/Verkehrsteuern/Kraftfahrzeugsteuer/kraftfahrzeugsteuer_node.html) [euer/kraftfahrzeugsteuer\\_node.html\)](https://www.zoll.de/DE/Fachthemen/Steuern/Verkehrsteuern/Kraftfahrzeugsteuer/kraftfahrzeugsteuer_node.html)
- **Informationen zur BundID** ([https://id.bund.de/de\)](https://id.bund.de/de)

#### <span id="page-4-0"></span>**Durchschnittliche Bearbeitungszeit**

[https://www.behoerden-serviceportal.de/onlineantraege/onlineantrag?prozessKey=](https://www.behoerden-serviceportal.de/onlineantraege/onlineantrag?prozessKey=m40191.zl&oeId=L100108.OE.L100108_121364&leistungId=99036008007002&p=110000) [m40191.zl&oeId=L100108.OE.L100108\\_121364&leistungId=99036008007002&p=](https://www.behoerden-serviceportal.de/onlineantraege/onlineantrag?prozessKey=m40191.zl&oeId=L100108.OE.L100108_121364&leistungId=99036008007002&p=110000) [110000](https://www.behoerden-serviceportal.de/onlineantraege/onlineantrag?prozessKey=m40191.zl&oeId=L100108.OE.L100108_121364&leistungId=99036008007002&p=110000)